**Adobe Photoshop 2021 (Version 22.4.3) Crack + Serial Number** 

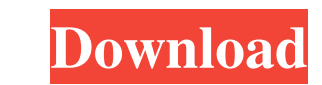

# **Adobe Photoshop 2021 (Version 22.4.3) Crack + Product Key Full**

Note Although Photoshop CS5 is considerably easier to use than earlier versions of the software, the newest version of Photoshop still offers some editing functions that might be hard for beginners. The most common tasks y create and edit your own image—for example, you can use a tool to remove parts of an image or paint an entirely new layer over the image to make edits. You also can create special effects like vignettes and starbursts, and selection, you can create new layers using that area only (for example, in a portrait of the three states of the United States, use an image of the left two states, and make a new layer from that selection that's a layer and apply adjustment layers in the same way you work with selections—for example, you can use a shadow layer mask to apply a darkening effect to an area of a photo and create a new overlay that's a layer mask. \* Adjustment brightening or darkening shadows, color matching, sharpening, and defogging. \* Selection tools: The tools that select an area or a shape in an image are useful for the same reasons you use selections—

## **Adobe Photoshop 2021 (Version 22.4.3)**

If you own an iPhone, iPod Touch or iPad you can download the Adobe Photoshop Express app, which allows you to edit images using the photos on your device. Using the popular mobile apps opens up a new world of editing for for iPhone and iPod Touch These iPhone apps are now available in the App Store for free. Adobe Photoshop Elements 2012 What's New in This Version: 1.5 (for iPhone and iPad only) - Version 1.5 has been released for all plat combine text, photos, colors, fonts and other elements to create a powerful image. In the graphic design world, Photoshop is the industry standard. Photoshop has every tool you need to create professional-quality designs. applying filters and adjusting the brightness and contrast of an image. It has a simple layout and interface. It has a grid of tools, arranged into two panels. The first panel contains basic editing tools for cropping and out Photoshop Express. App Store Link 2. Adobe Photoshop Elements 2012 for iPad What's New in This Version: Adobe Photoshop Elements 2011 - Text in an image is no longer automatically selected. - Text size is no longer aut Works on a number of a681f4349e

# **Adobe Photoshop 2021 (Version 22.4.3) Crack Free Download**

The U.S. Treasury announced the targeted killings of the nine Al Qaeda members responsible for the Sept. 11, 2001, terrorist attacks in a pair of blistering midnight strikes on Wednesday. Saul Kelly and Richard Phelps of t official said the U.S. "took the extraordinary step of having an airstrike kill the individuals who carried out the attacks. The goal was not to kill Al Qaeda's leadership, only its facilitators." The airstrikes hit vehicl blaming Al Qaeda in the Arabian Peninsula for the attempted Christmas Day bomb attack on a plane en route from Amsterdam to Detroit. On Wednesday morning, a Yemeni court rejected the appeal of 20 men convicted of involveme families of the other seven, who were U.S. citizens, had no known ties to the family of Fahd al Quaydani. But Quaydani, described by the Yemeni judge as the leader of the cell, was not among the 20 who were tried Wednesday American-Yemeni partnership, in recent months. The judge ordered the immediate release of 14 other men held at the tribunal, most of them Saudis. Several appeared to be relatively young men who were not recognizable by U.S

#### **What's New In Adobe Photoshop 2021 (Version 22.4.3)?**

The Healing Brush will erase unwanted marks or blemishes from a photo and bring out the beauty of the image. The Smudge tool can be used to smudge a brush stroke, soften an image, or blur an image, or blur an image for a m keyboard and mouse when Photoshop is more than just an image editor. After working with Photoshop for a while, you'll begin using your mouse a lot more often. When working with a selection, it's often useful to duplicate i layers using the Layers panel. Photoshop's Liquify filter changes the appearance of an image. It includes a set of filters with names such as "Warp," "Spiral," "Pinch," and "Bubble." Liquify can be a useful tool for drawin Move tool to move images around, quickly. This tool is also useful for resizing images or correcting perspective. Photoshop includes numerous special effects. Using the Effects and more to create a realistic look to your i allows you to make a gradient by painting an image that gradually changes colors, sizes, or patterns. The Paper or Crop tool can be used to resize an image or create a new one. When used on a path, the crop tool will cut a

## **System Requirements For Adobe Photoshop 2021 (Version 22.4.3):**

PC OS: Windows 7 or 8 (64-bit operating system with Service Pack 1 installed) CPU: Intel i3, Core i5, or Core i7 processor RAM: 4 GB Hard Disk Space: 2 GB Graphics: DirectX 9.0c-compatible hardware with Shader Model 3.0 su

Related links:

<https://mthtrains.com/sites/default/files/webform/Photoshop-2021-Version-224.pdf> [https://evolvagenow.com/upload/files/2022/06/ZkAle2uojbESZqSm5STH\\_30\\_1c640f7a31e6795a51785fcd4733bf70\\_file.pdf](https://evolvagenow.com/upload/files/2022/06/ZkAle2uojbESZqSm5STH_30_1c640f7a31e6795a51785fcd4733bf70_file.pdf) [https://ceza.gov.ph/system/files/webform/resume/adobe-photoshop-cc-2018-version-19\\_0.pdf](https://ceza.gov.ph/system/files/webform/resume/adobe-photoshop-cc-2018-version-19_0.pdf) <http://patronway.com/adobe-photoshop-2021-version-22-5-crack-full-version-with-key-free-for-pc-latest-2022/> <https://www.careerfirst.lk/sites/default/files/webform/cv/peaaro632.pdf> [https://www.mycatchyphrases.com/wp-content/uploads/2022/06/Photoshop\\_2020-1.pdf](https://www.mycatchyphrases.com/wp-content/uploads/2022/06/Photoshop_2020-1.pdf) <https://www.sexeib.org/index.php/2022/06/30/photoshop-2021-version-22-4-2-free-registration-code-free-download-2022/> [https://sjbparishnaacp.org/wp-content/uploads/2022/06/Photoshop\\_2020.pdf](https://sjbparishnaacp.org/wp-content/uploads/2022/06/Photoshop_2020.pdf) <https://firis.pl/photoshop-2022-version-23-4-1-keygen-crack-serial-key-with-registration-code-download-2022/> [https://ihcen.com/wp-content/uploads/2022/06/Adobe\\_Photoshop\\_CC\\_2015\\_version\\_17.pdf](https://ihcen.com/wp-content/uploads/2022/06/Adobe_Photoshop_CC_2015_version_17.pdf) [https://salty-escarpment-91032.herokuapp.com/Adobe\\_Photoshop\\_eXpress.pdf](https://salty-escarpment-91032.herokuapp.com/Adobe_Photoshop_eXpress.pdf) [http://channelclipz.com/wp-content/uploads/2022/06/Adobe\\_Photoshop\\_2021\\_Version\\_2242\\_Crack\\_Keygen\\_\\_With\\_Registration\\_Code\\_March2022.pdf](http://channelclipz.com/wp-content/uploads/2022/06/Adobe_Photoshop_2021_Version_2242_Crack_Keygen__With_Registration_Code_March2022.pdf) <https://www.sensoragencia.com/wp-content/uploads/2022/06/imperegn.pdf> <https://www.newportcyclespeedway.co.uk/advert/adobe-photoshop-2021-version-22-5-1-crack-activation-code-free-download/> <https://www.scc.ca/en/system/files/webform/committee-applications/Adobe-Photoshop-CC-2014.pdf> <http://www.gambians.fi/photoshop-2021-version-22-2-for-windows-april-2022/training/> <http://www.7daystobalance.com/advert/photoshop-2022-jb-keygen-exe-activator-3264bit/> <https://macprivatechauffeur.com/wp-content/uploads/2022/06/harikar.pdf> <https://www.mil-spec-industries.com/system/files/webform/gilxymr474.pdf> <https://www.careerfirst.lk/sites/default/files/webform/cv/rozfing665.pdf>